Powered by: -iToschool- | www.schoolporto.com | System developed by: lule 0752697211

**Name: …………………………………………………… Steam: ………………......................**

# **COMPUTER STUDIES TEST SENIOR: THREE 1HR 30MIN**

#### **INSTRUCTIONS:**

Write your name and Stream in the spaces above.

The correct alternative **A, B, C** or **D** against each question must be written in table provided be below.

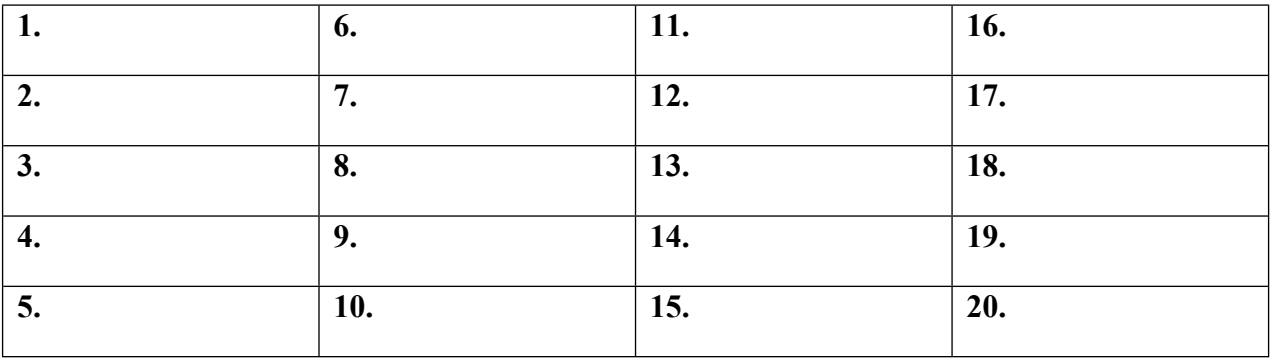

- 1. What is the meaning of the term "computerization"?
	- A. Connection a computer to the internet
	- B. Computer servicing and repair
	- C. Purchasing a new computer system
	- D. Making tasks to be done by the computer
- 2. When was the use of simple programming languages introduced?
	- A. First generation
	- B. Second generation
	- C. Fourth generation
	- D. Third generation
- 3. Which of the following are categorized as notebook computers?
	- A. Personal digital assistant and laptop computers
	- B. Personal digital assistants and desktop computers
	- C. Mainframe computers and desktop computers
	- D. Laptops and desktop computers
- 4. Identify the set of impact printers below.
	- A. Inkjet printers
- B. Line printers
- C. Thermal printers
- D. Bubble jet printers
- 5. Which name is given to the legal rights that protect any software developer?
	- A. Trade mark
	- B. Patent rights
	- C. Copyright
	- D. Trade secret rights
- 6. Which of the following is not an example of a word processor?
	- A. Microsoft word
	- B. Word perfect
	- C. Word wrap
	- D. Lotus word pro
- 7. The sole purpose of presentation software is to………………….?
	- A. Create and edit graphics
	- B. Create awareness, documents, letters and reports
	- C. Design, create and edit slides for overheads
	- D. Create newsletters, brochures and booklets
- 8. Which of the following governs the way data is transmitted over a computer network?
	- A. Network topology
	- B. Transmission rate
	- C. Network protocols
	- D. Bandwidth
- 9. A private network protected from the public visits by a firewall is called?
	- A. Email
	- B. Internet
	- C. Usenet
	- D. Intranet
- 10. What is the name of the dotted outline that keeps flashing around a cut item in excel?
	- A. Marking
	- B. Dotted line
	- C. Marquee
	- D. Marked line
- 11. What is the keyboard shortcut Ctrl+F used for?
	- A. Finding a word in an open document
	- B. Searching for a deleted file
	- C. Pasting a document
	- D. Hibernating a computer
- 12. …………………..is the importance of a screen saver
	- A. Entertaining a computer user
	- B. Helping the screen no to burn out
	- C. Brighten up the computer screen
	- D. Testing the capability of the monitor to display various graphics
- 13. Where is data stored on a floppy diskette?
	- A. Sectors and spaces
	- B. Trucks and sections
	- C. Trucks and sectors
	- D. Trunks and discs
- 14. Which of the following devices would be more suitable for UNEB examiners marking objective type questions?
	- A. Scanner
	- B. Optical Mark Recognition
	- C. Magnetic Ink Character Recognition
	- D. Handwriting Recognition devices
- 15. …………………..refers to a peripheral device
	- A. An input/output device
	- B. An output device only
	- C. A devices that is attached to a computer
	- D. An input device only

### 16. The voltage inside a monitor is about?

- A. 240V
- B. 100V
- C. 30,000V
- $D.5V$
- 17. A terminal consists of the following;
	- A. Monitor and keyboard
	- B. Keyboard
- C. Monitor
- D. System unit and keyboard
- 18. The name given to a group of adjacent cells in ms-excel is known as;
	- A. Formula
	- B. Operation
	- C. Range
	- D. Function
- 19. A person responsible for selling computers and provides detailed information to customers is called?
	- A. Programmer
	- B. Operator
	- C. System analyst
	- D. Sales executive
- 20. A (n)…………………controls the usage and allocation of hardware resources
	- A. Debugger
	- B. Operating system
	- C. Compiler
	- D. Application software

### **SECTION B**

21. (a) Define a computer network (02 marks)

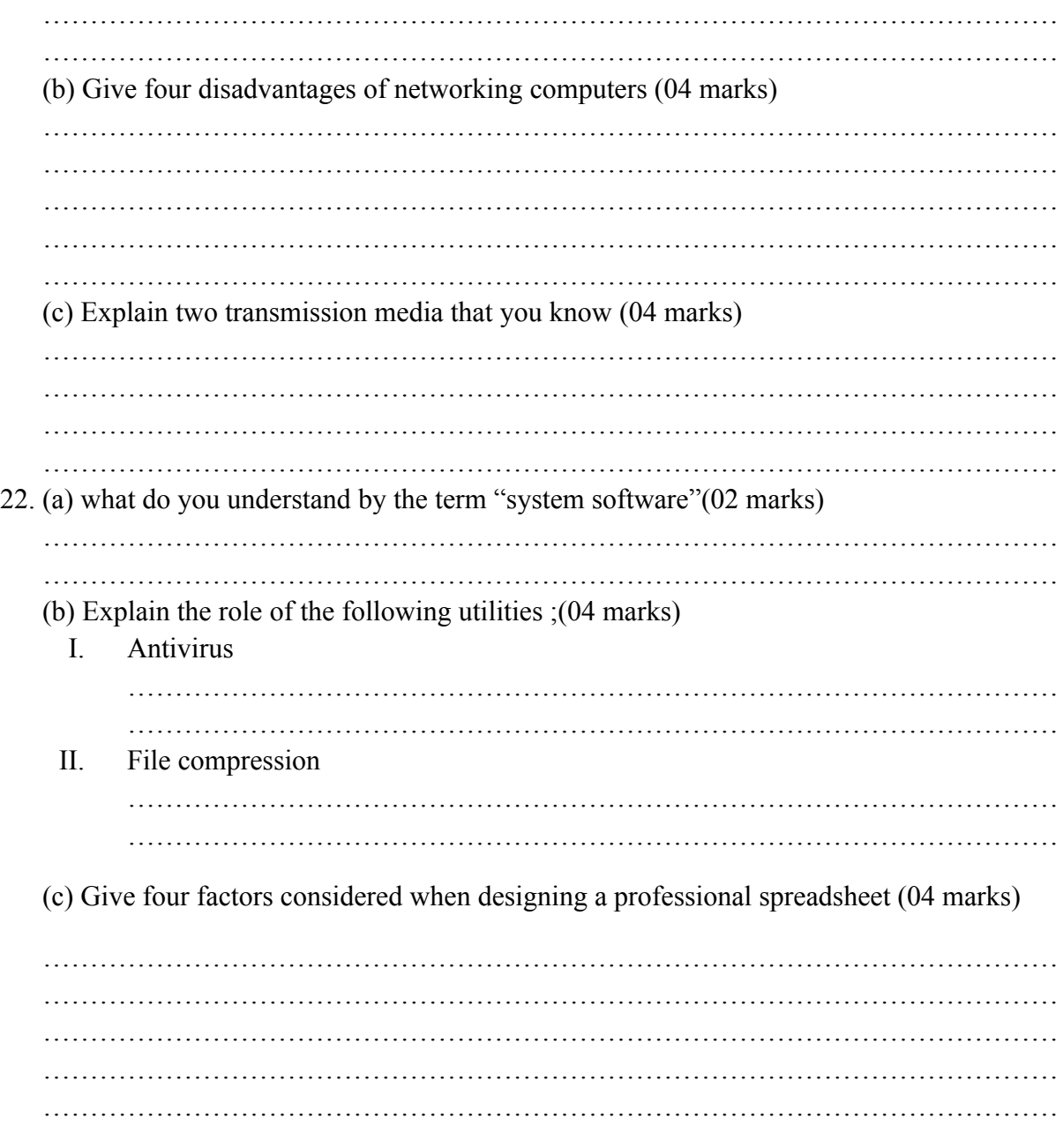

### **END**

## **GOOD LUCK**